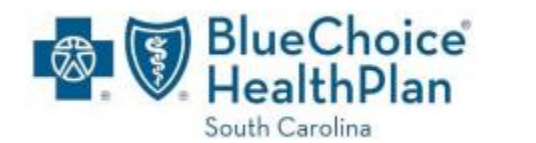

## **National Imaging Associates, Inc. (NIA) Interventional Pain Management (IPM) Frequently Asked Questions (FAQ's) For BlueChoice Health Plan of South Carolina Providers**

X

 $\boldsymbol{\Lambda}$ 

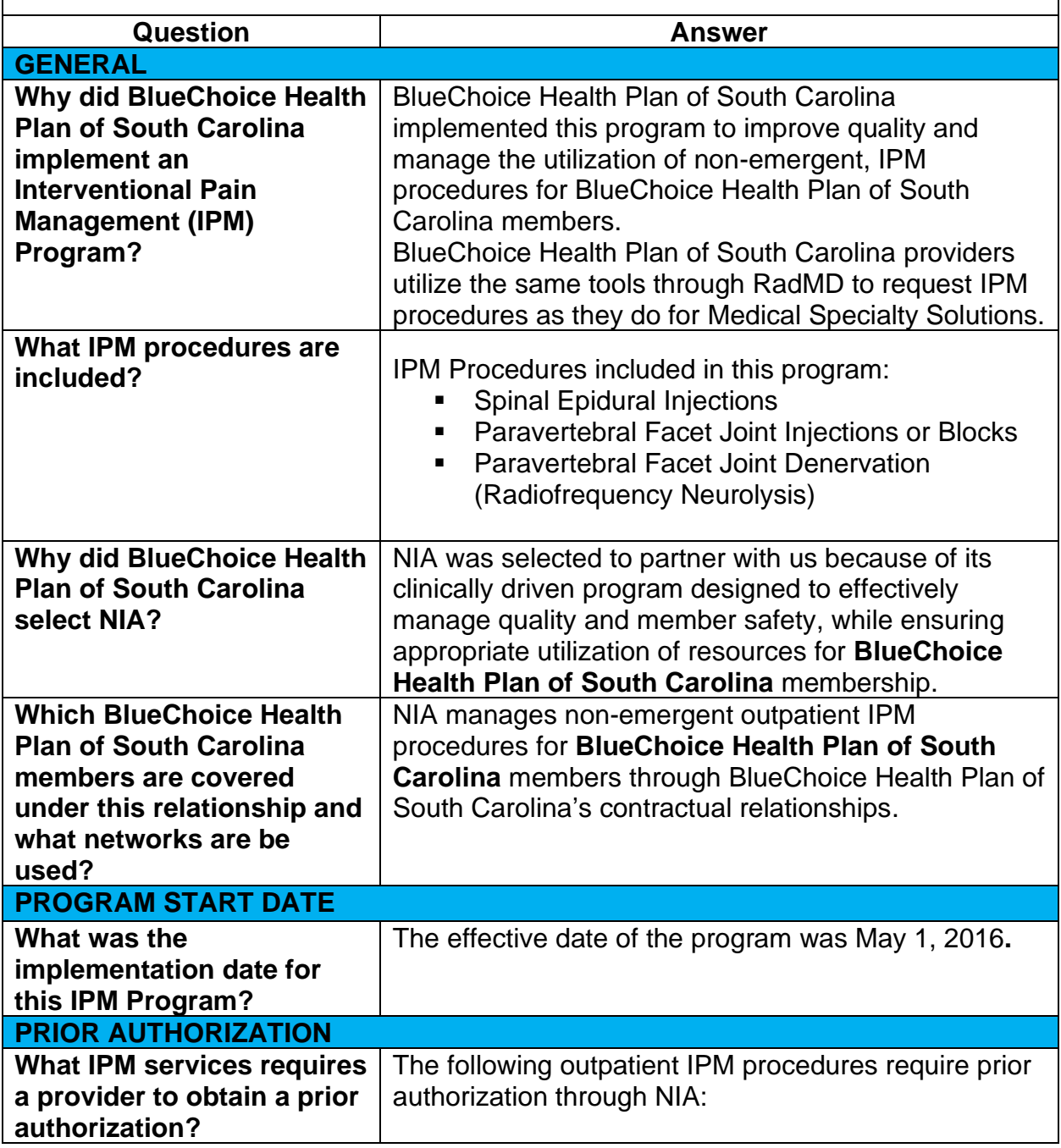

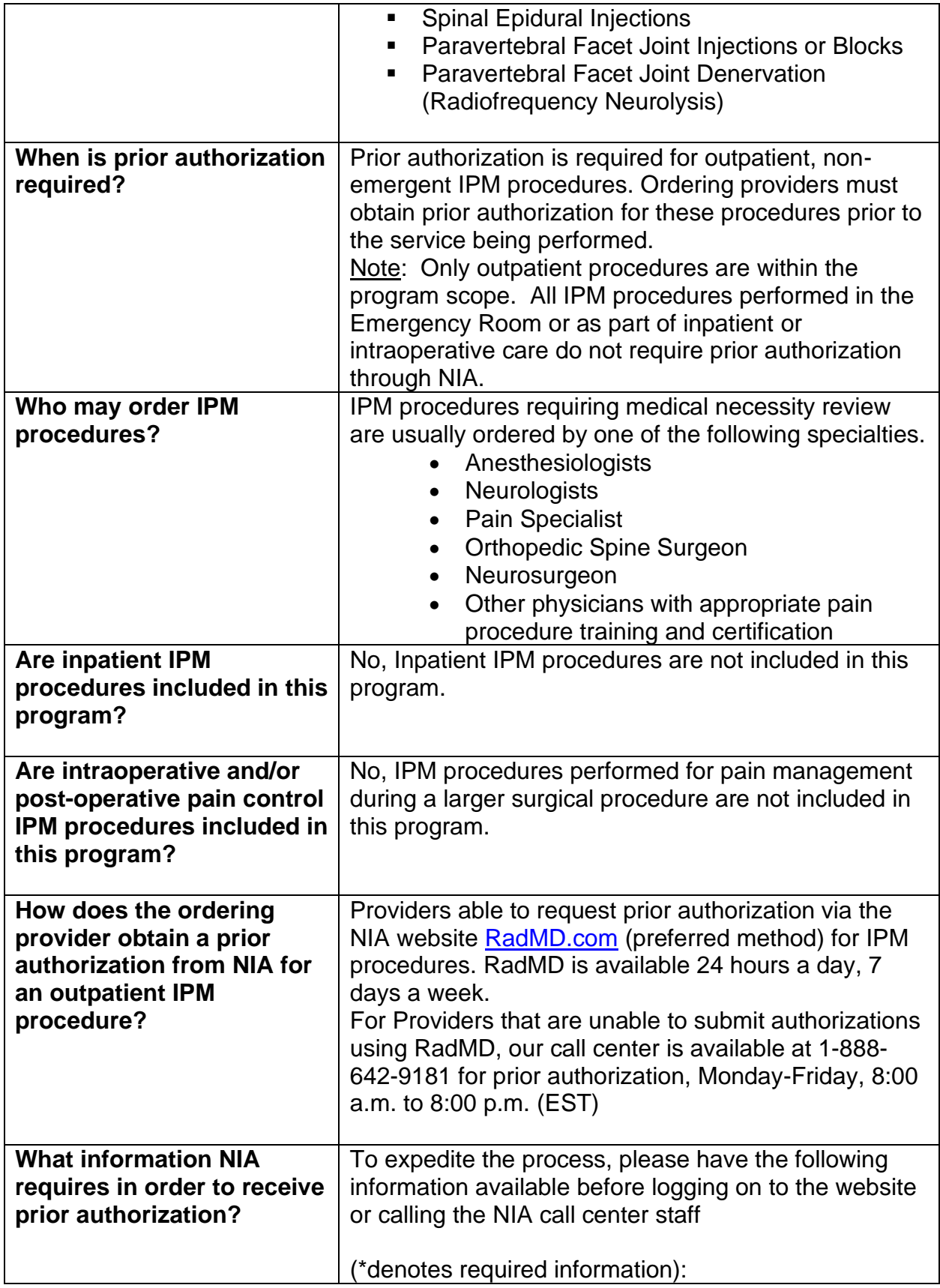

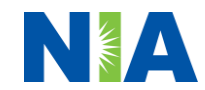

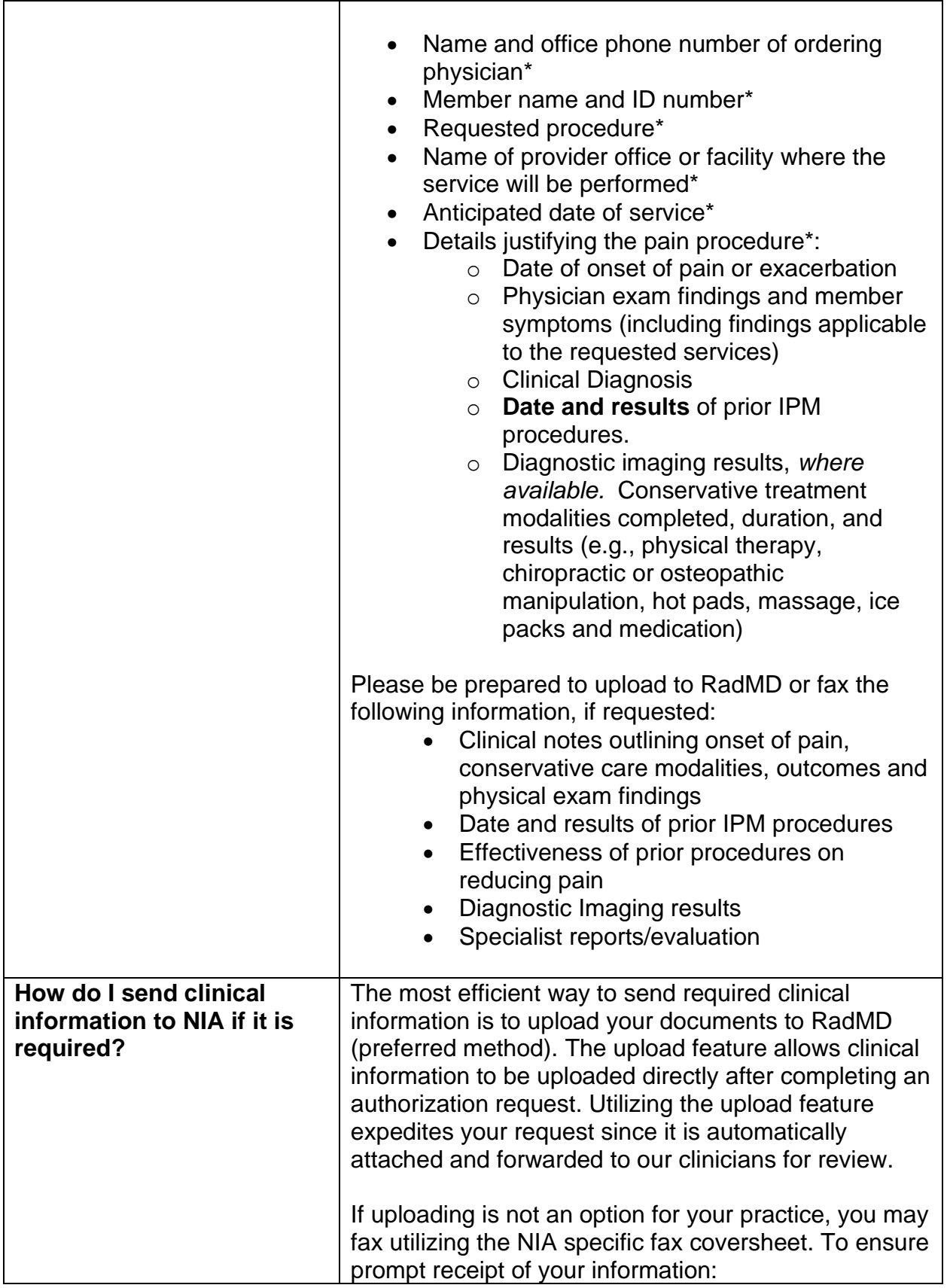

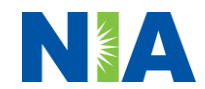

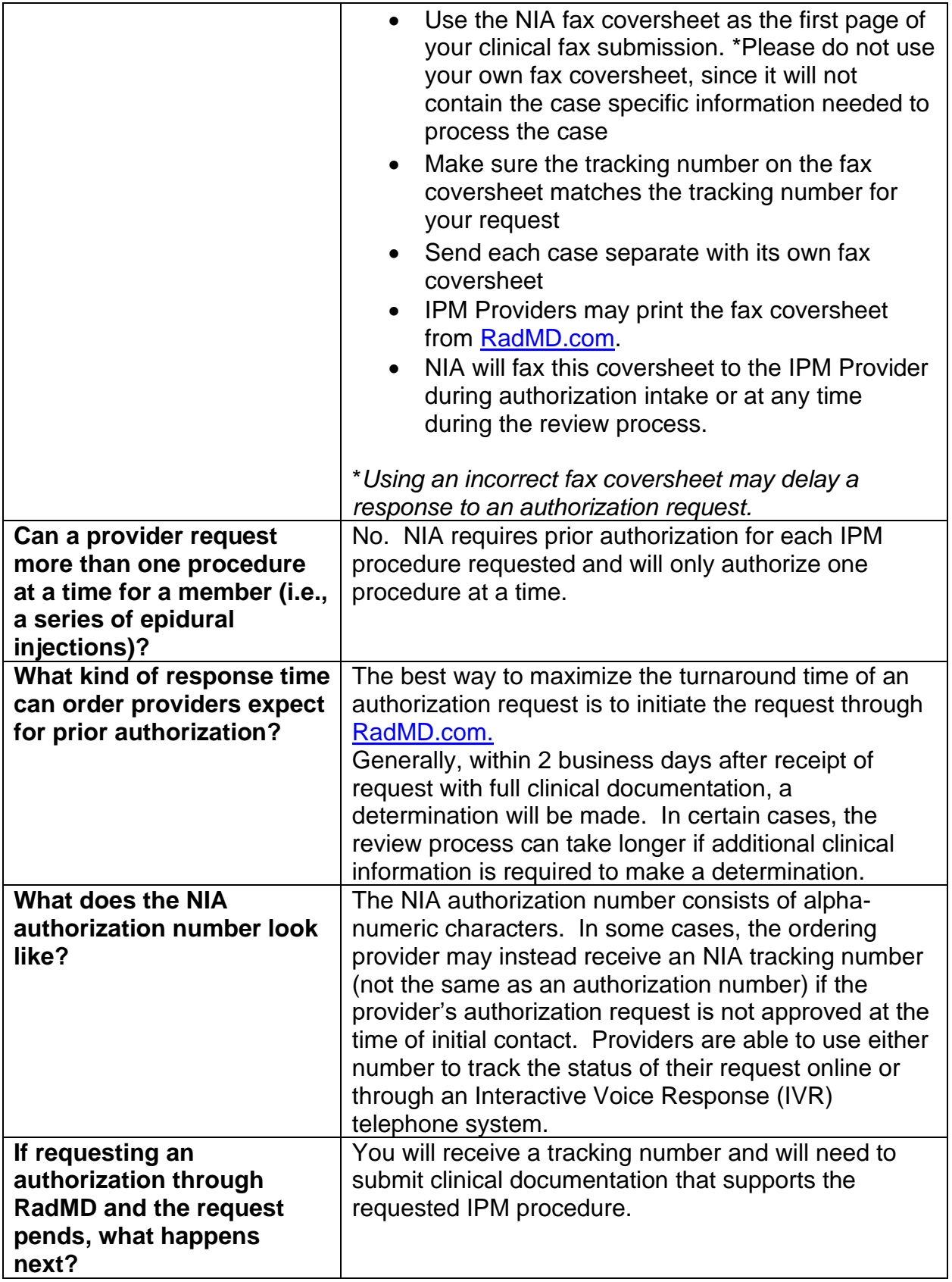

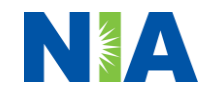

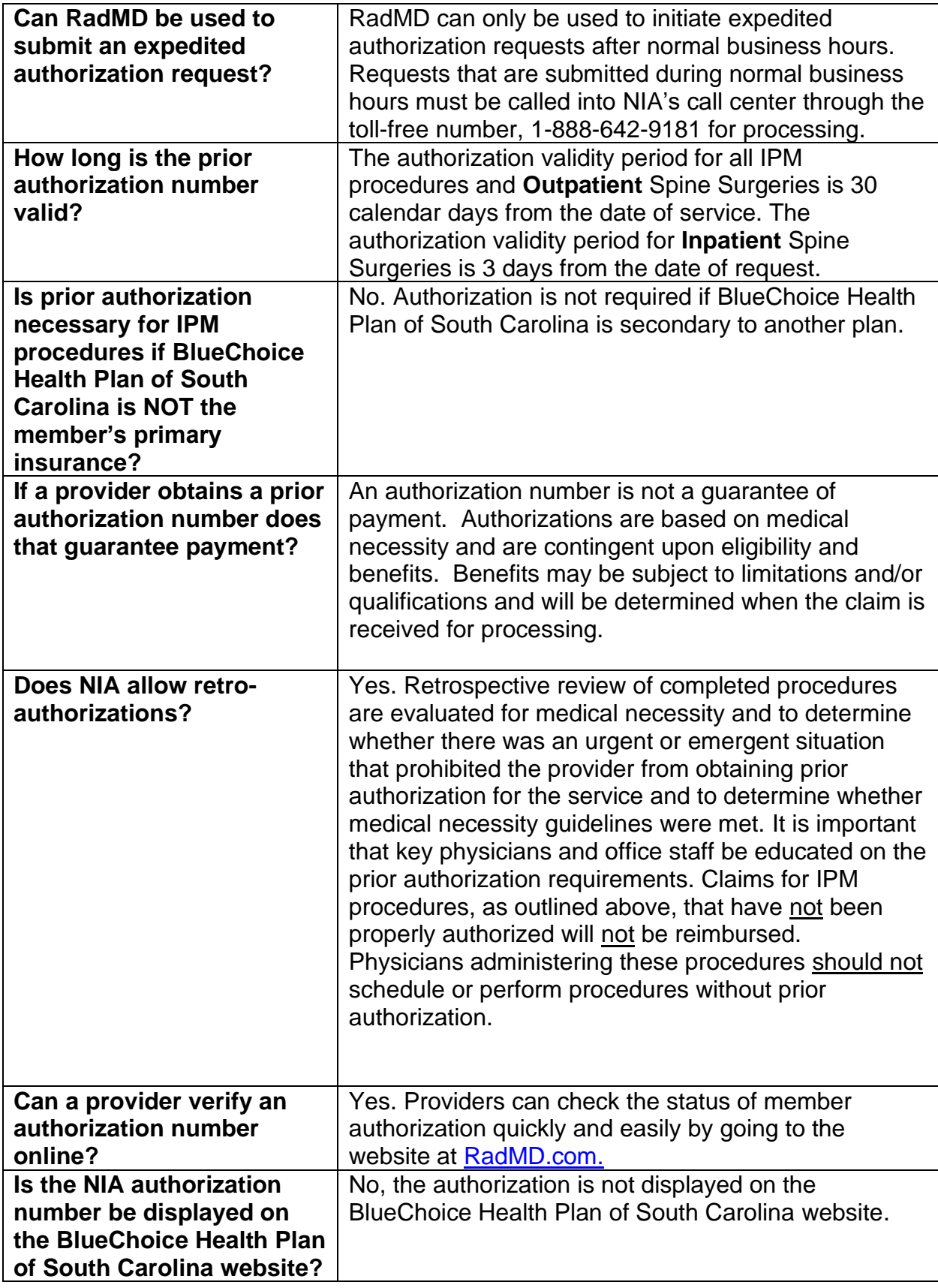

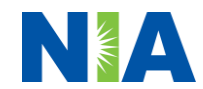

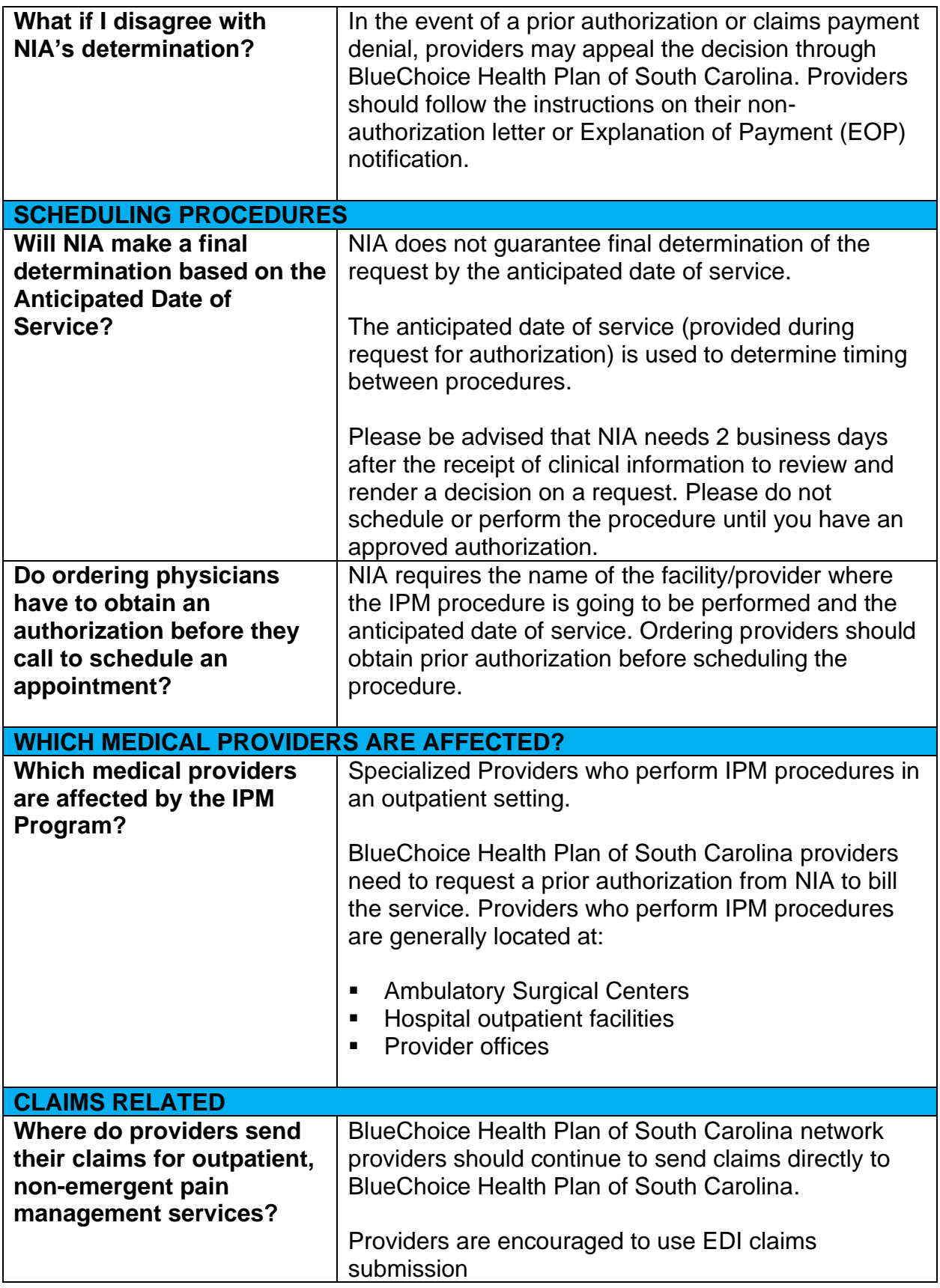

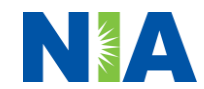

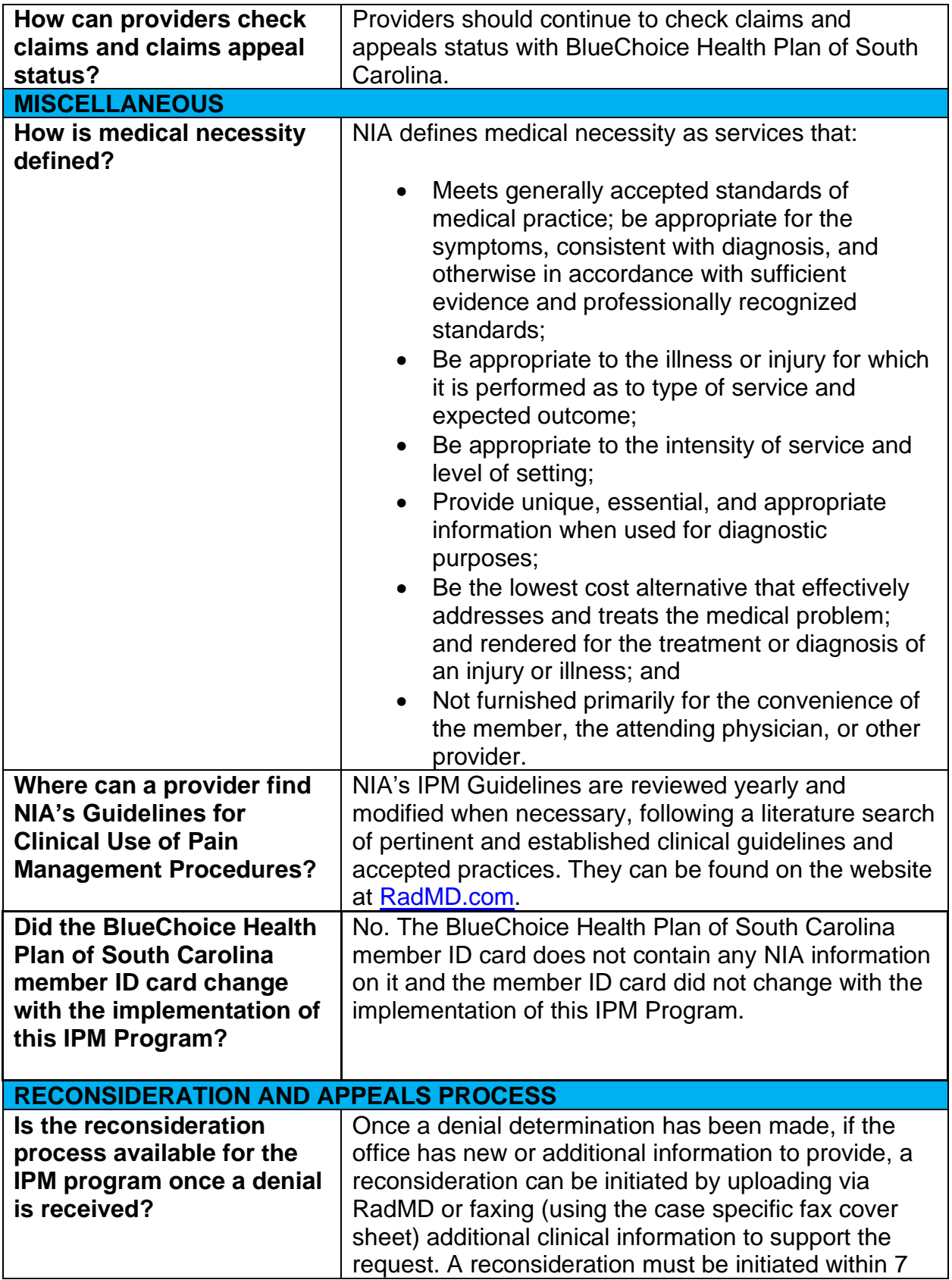

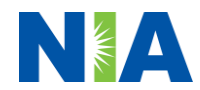

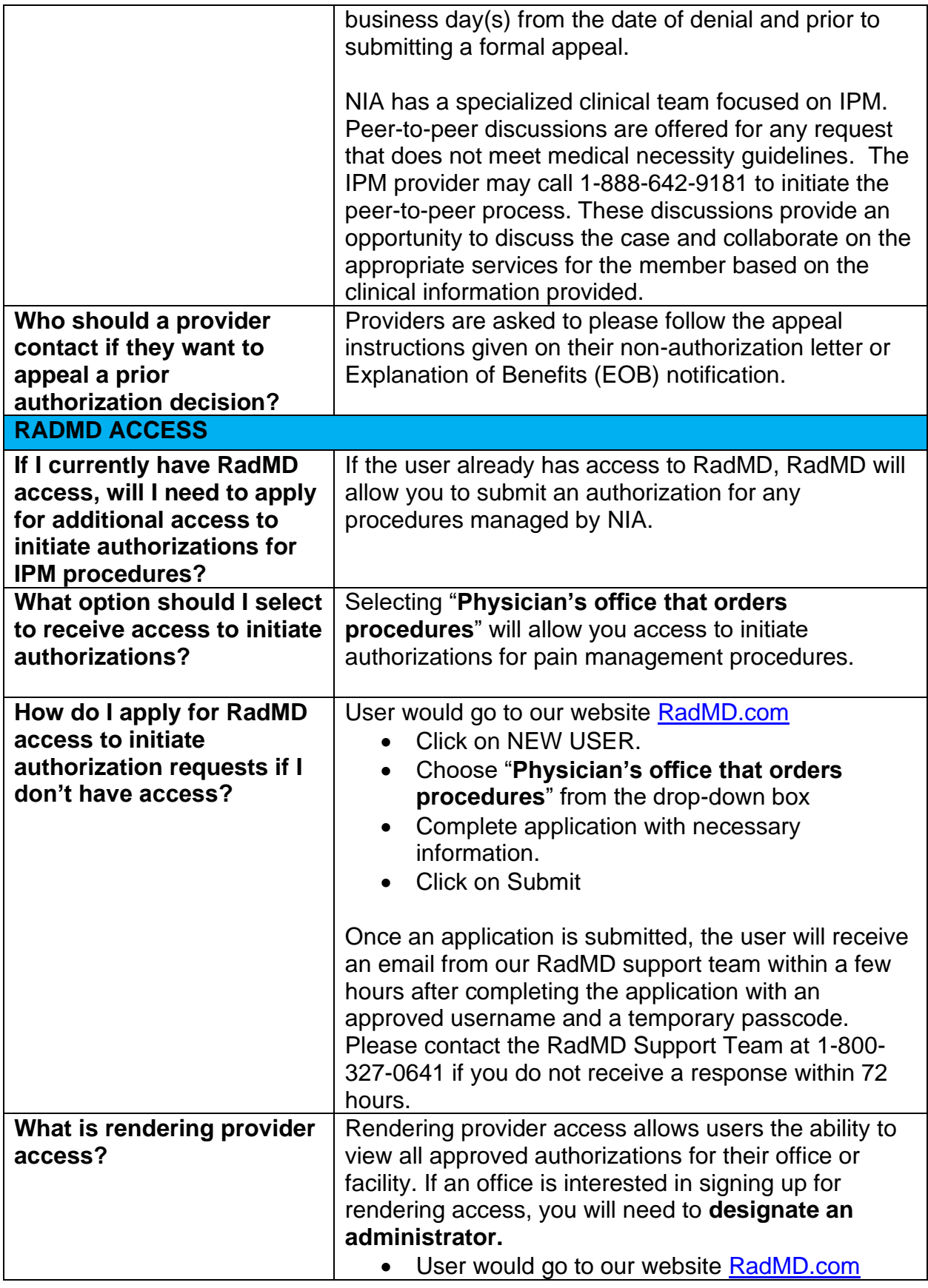

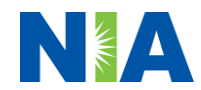

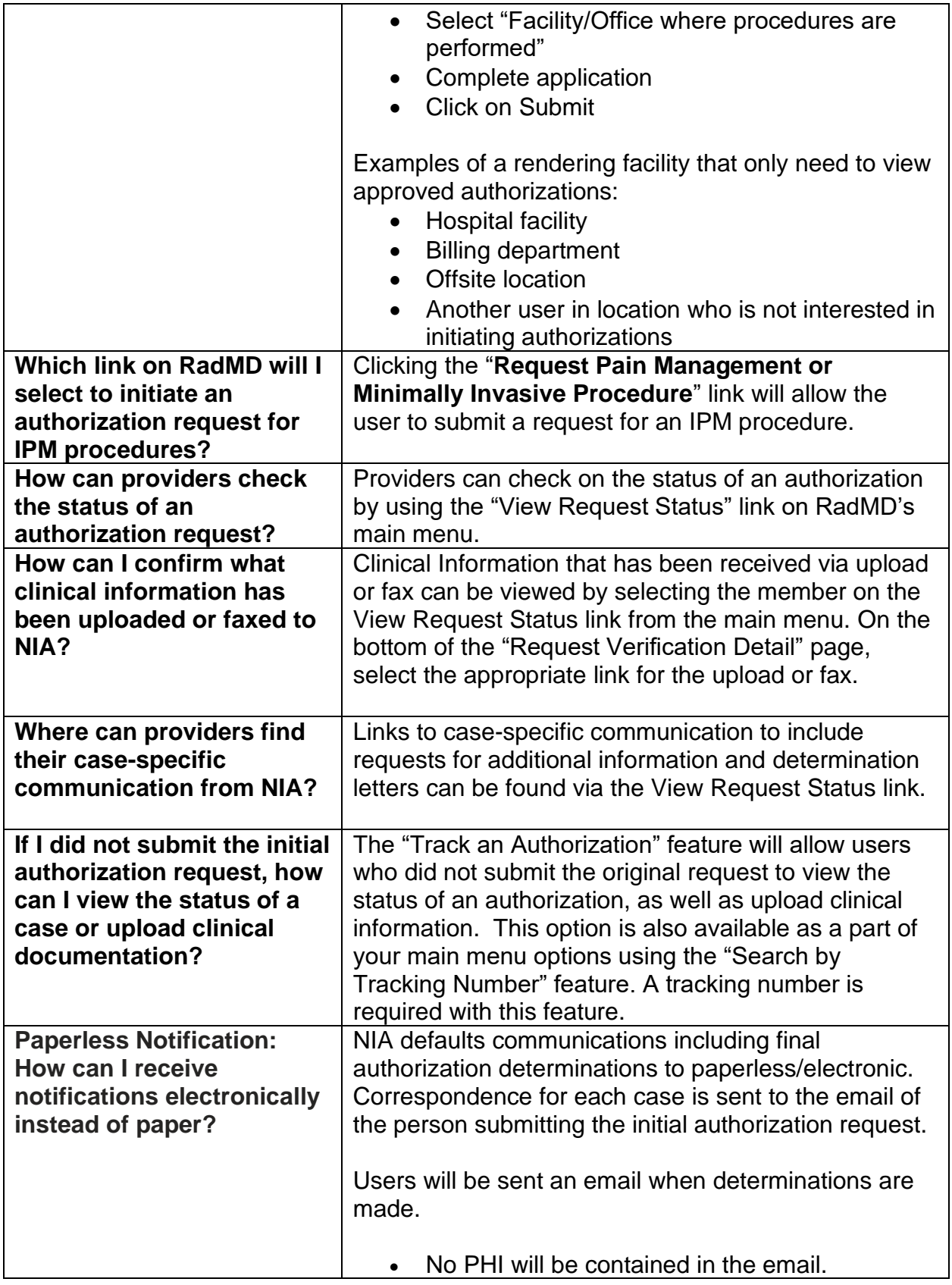

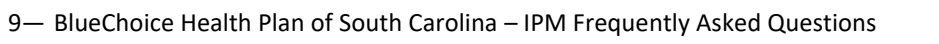

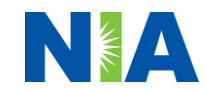

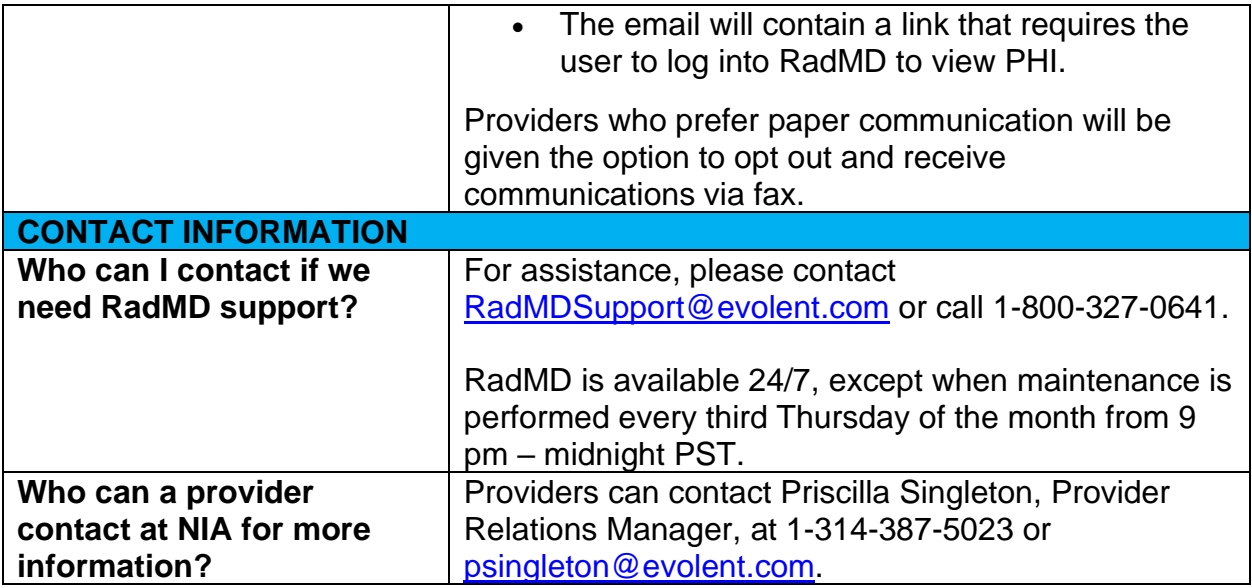

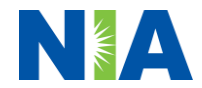